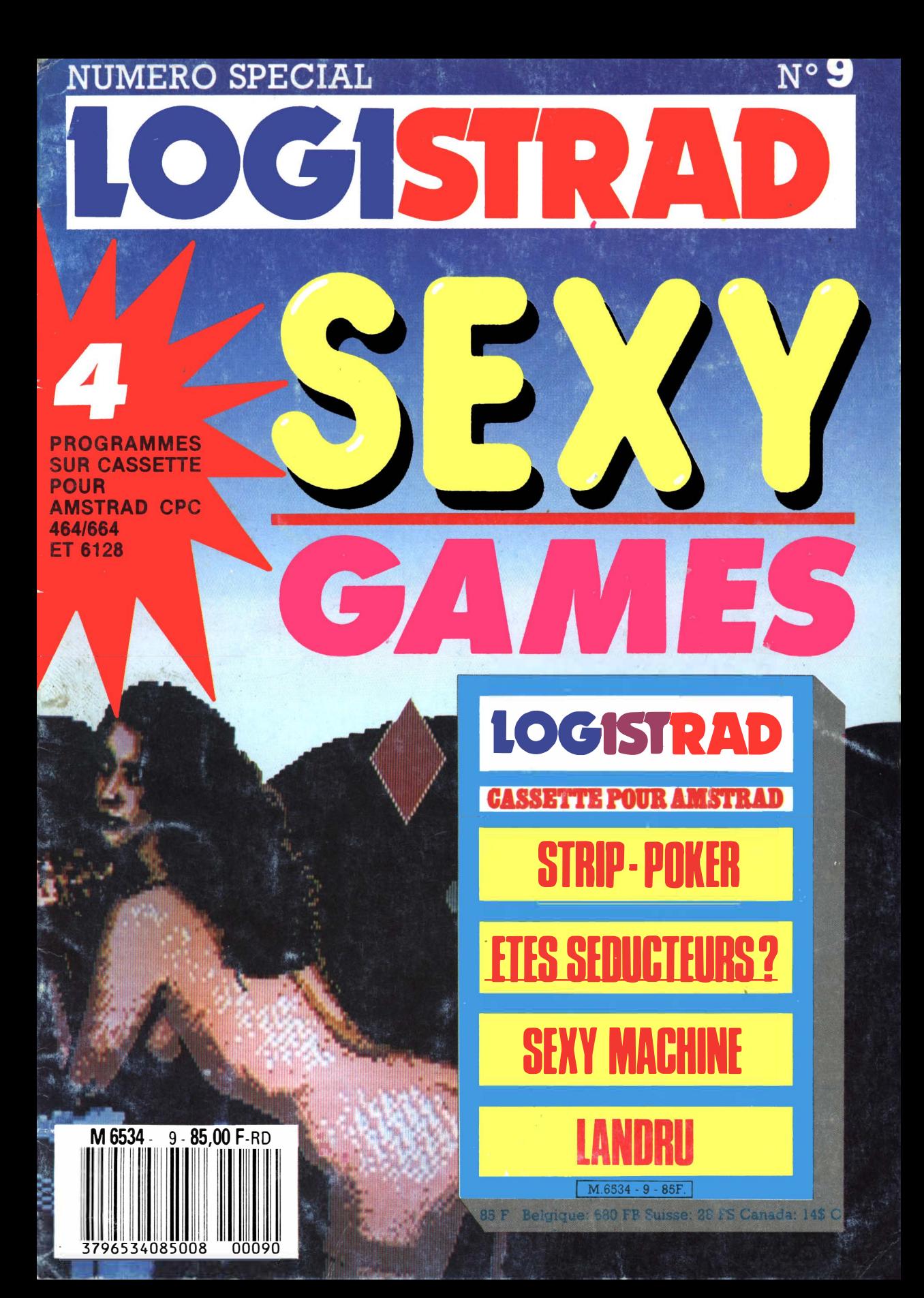

LOGISTRAD est une création LOGIPRESSE, éditée par PROMOPUBLICA-TIONS S.A.R.L. au capital de 20 OOOF.

Chef de fabrication: Alfredo Onofrio

Ont collaboré à ce numéro: Roger Bonnet Des Claustres Paul Trot Michelle Girodolle Georges Rieben Thierry Sénéchal François Matthey

La rédaction n'est pas responsable des textes, illustrations, dessins et photos publiés qui engagent la seule responsabilité de leurs auteurs. Les documents reçus ne sont pas rendus et leur envoi implique l'accord de l'auteur pour leur libre publication. La reproduction des textes, cassettes, dessins et photographies publiés dans ce numéro est interdite.

LOGISTRAD est une publication indépendante. Pas plus que son éditeur, elle n'a aucun lien avec les sociétés Amstrad P.L.C. ou Amstrad France.

© Logipresse 1988 - Imprimé en Italie.

CETTE REVUE NE PEUT ETRE VENDUE SANS LA CASSETTE QUI LA COM-PLETE ET RECIPROQUE-**MENT.** 

C *hase promise, chose due! Il y a déjà quelque temps que nous vous avions annoncé quelques programmes, disons, un peu plus ... pimentés.* 

*C'est chose faite, puisque vous tenez entre les mains ce "spécial érotique", qui, nous vous le souhaitons, saura vous procurer quelques instants agréables.* 

*Pas à vous seul d'ailleurs, puisqu'il y a dans ce numéro un jeu spécialement conçu pour être pratique à plusieurs. Que ceux qui pensent et disent que l'informatique isole les individus, choisissent quelques ami(e)s, et lancent le programme. Il est sûr qu'ils changeront rapidement d'avis!.* 

*Une autre de nos ambitions est d'enrichir le contenu de la revue, par d'autres petits programmes (non protégés), dont nous vous fournirons, en plus, le listing commenté. Ces petits programmes (basic ou autres) feront dix lignes maximum, illustreront quelques procédés de programmation, donneront des astuces, bref vous révéleront tout ce que vous auriez toujours voulu* 

*savoir sur votre CP* C, *sans jamais avoir o;é le* 

*demander! Savez-vous, amis lecteurs, ce qui serait bien? C'est que "VOUS", vous nous envoyiez les "10 lignes" intéressants, qui traînent dans vos papiers, car en plus d'être publié, vous auriez une contribution sonnante et trébuchante qui vous récompenserait! En attendant impatiemment vos envois, nous vous souhaitons, cher amis, de bonnes heures de détente.* 

**LOGISTRAD —** Rédaction, administration, vente, publicité, siè-<br>ge social: 34, Champs-Elysées, 75008 Paris. Tél. (**T**) 45.63.48.50. Distribué en France par: N.M.P.P. Imprimerie: ALIGRAF Milan - Italie. Directeur de la publication: Franco Bozzesi - Numéro de commission paritaire: en cours. Dépôt légal: à la parution. Vous pouvez vous procurer un numéro de Logistrad en envoyant un chèque (bancaire ou postal) de  $85$  F + 10,70 F pour frais de port à l'ordre de Promopublications, Service Diffusion, 34, avenue des Champs-Elysées, 75008 Paris.

## **SOMMAIRE**

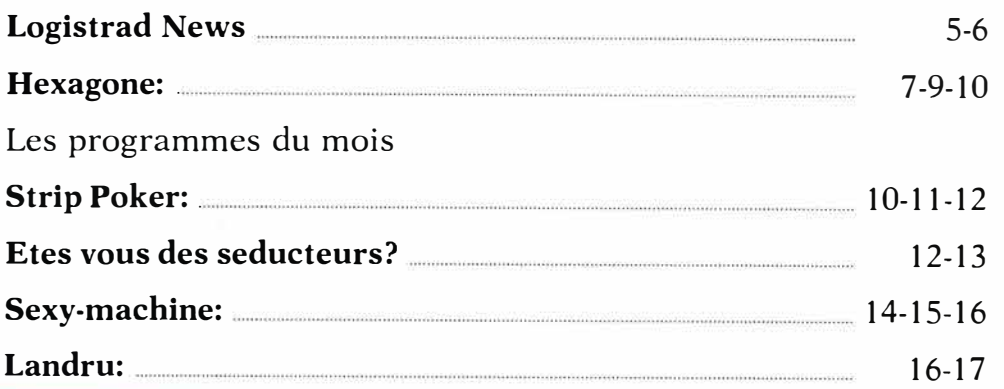

#### **INSTRUCTIONS POUR CHARGER LES PROGRAMMES**

Pour CPC 464: mettre la cassette dans le lecteur; vérifier qu'elle est totalement rembobinée puis appuyer simultanément sur les touches < CTRL> (contrôle) et < ENTER> du clavier numérique. Le message PRESS PLA Y **THEN ANY KEY** apparaît à l'écran (enclenchez la touche de lecture du magnétophone et appuyez sur n'importe quelle touche du clavier), l'ordinateur charge alors le premier programme qu'il trouve. Après chargement, l'arrêt du magnétophone est automatique.

Procéder de la même manière pour charger les autres programmes. Pour les CPC 664 et 6128: vérifier que les connexions ordinateur-lecteur de cassettes sont bien établies.

Ensuite taper ITAPE (on obtient I en appuyant simultanément sur< SHIFI> et  $\triangle$  . Puis appuyer sur <ENTER>.

L'orüinateur doit afficher READY. Si ce n'est pas le cas, revenir au point de départ en appuyant simultanément sur <CTRL> <SHIFT> <ESC> puis retaper ITAPE et < ENTER> jusqu'à apparition du message READY sur l'écran.

Charger alors les programmes comme pour le CPC 464 en appuyant simultanément sur < CTRL> ou < CONTROL> et <ENTER>.

Dans tous les cas, il est inutile de donner le nom du programme à charger. Il est conseillé aux possesseurs de CPC 6128 clavier AZERTY d'utiliser les chiffres du pave numérique.

**Après chaque programme, nous vous conseillons de remettre l'ordinateur à zéro avant de charger le programme suivant.** 

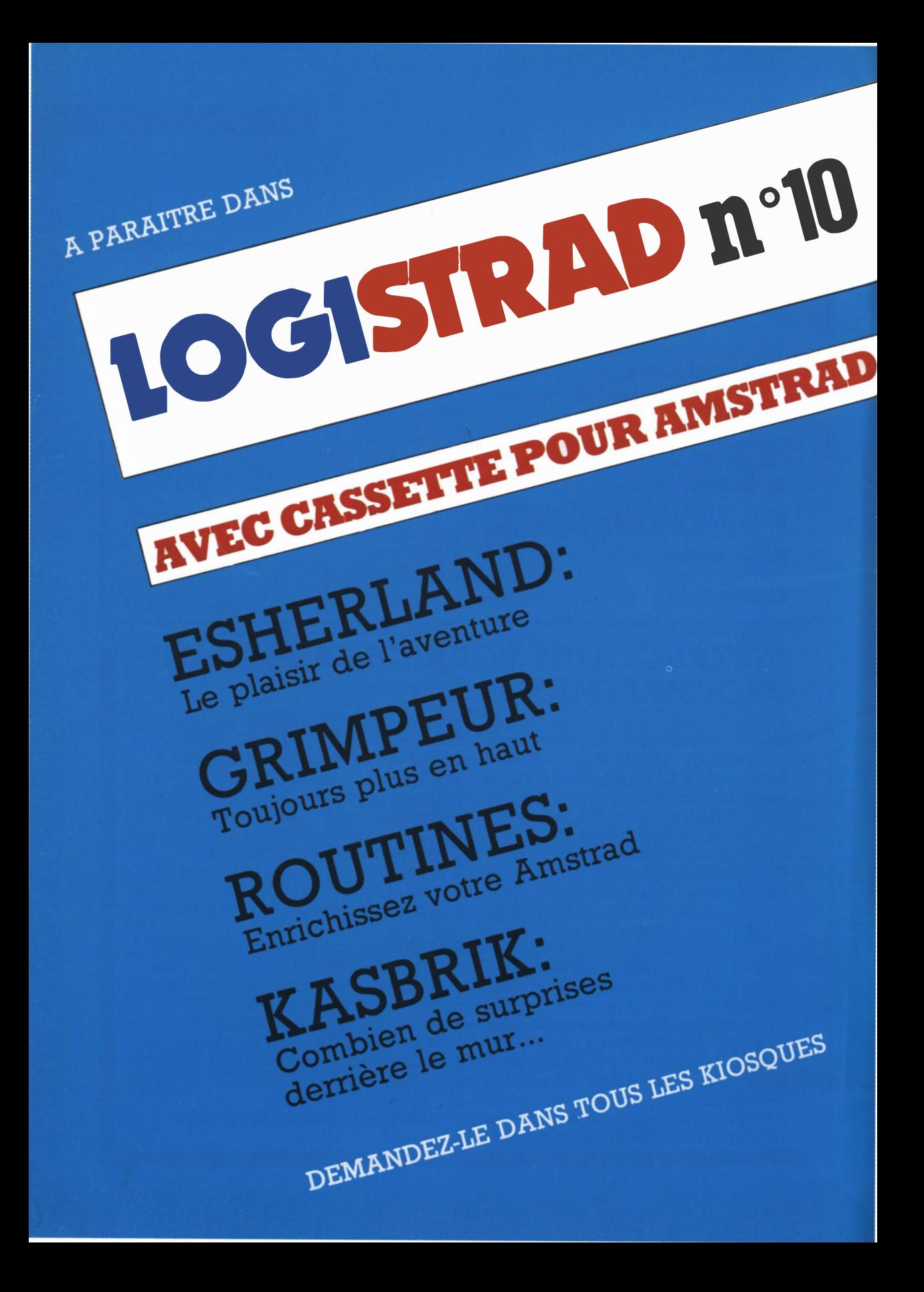

L a bataille fait rage sur le marché français! Il s'agit d'une bataille "soft" (normal quand on parle de logiciels!), mais qui n'en est pas moins impitoyable. Chacun employant des techniques de plus en plus performantes pour sortir des programmes de plus en plus attrayants. Bien sûr, de notre point de vue, personne ne s'en plaindra, car, si des éditeurs y laissent quelques plumes, en définitive, c'est nous les consommateurs qui en sortons bénéficiaires!

#### **Vision dans un cocktel**

La grosse surprise, c'est qui nous l'a faite. On connaissait ses éducatifs sur cassette pour CPC: "Balade au pays du Rhin", "Balade au pays de Big Ben" (environ 220 F avec une K7 audio), ainsi que le minitraitement de texte pour 7/13 ans: "Balade au pays de l'écrit" (environ 200 F); mais c'est dans le domaine du jeu allié à la bande dessinée que cette maison d'édition a frappé fort, vite et plus que bien! Osez mettre en programme "BLUE-**BERRY** et le Spectre aux balles d'or", c'est déjà fort. Obtenir l'accord de leurs auteurs, considérés comme des papes de la BD, c'est encore plus fort! Cela laisse supposer que le produit proposé aura quelque

intérêt. Erreur! grossière erreur, il est tout simplement excellent! fidèle, agréable. Mélangeant aventure et adresse, c'est vraiment une superbe réussite. A coté de ce programme, **"ASTERIX** chez Rahazade" a fait moins de bruit, alors que j'ai une tendresse particulière poûr ce logiciel qui est tout mignon, joliment réalisé et très agréable à jouer dans le genre aventure avec séquences d'adresse.

#### **Un gramme d'info**

I faut dire qu'''INFO-<br>GRAMES'', en sortant<br>''I se Pressence du Vent'' "Les Passagers du Vent", avait bien préparé le terrain et a continué en sortant "IZNOGOUD" d'après la BD de TABARY. Il est incontestable que l'aspect novateur des produits de cet éditeur lyonnais est un constant coup de fouet pour les concurrents. Récemment, alors qu'à une certaine période on trouvait au moins une simulation sportive par semaine, INFOGRAMES a édité "BI-VOUAC" et "LES DIEUX DE LA **MER",** patronnés par les "number one" incontestés de la spécialité, Michel ESCOFFIER et Patrick **MARTIN.** Ce sont des compétitions d'escalades et de ski nautique diablement bien ficelées, qui, outre une présentation irréprochable, apportent un aspect pédagogique certain au plaisir de jouer.

Le plus beau reste encore à venir, puisqu'il

est prévu "Le Héros de Tous les Temps"; "!'Aventurier de Tous les Dangers"; j'ai nommé: Bob **MORANE!!**

Cette créature née, il y a 33 ans du cerveau d'Henri VERNES, vit dans 152 volumes, 38 albums BD et 26 films de la télévision française tournés entre 1960 et 1965! Il y a de quoi faire autour de cet homme pas ordinaire, et Infogrames ne s'y est pas trompé, puisqu'il annonce une série autour de ce héros.<br>Le l<sup>er "</sup>packaging" Le 1<sup>er</sup> "packaging" annoncé conprendra un livre de poche de 320 pages, incluant un roman, une BD, un guide de survie, une aventure dont vous êtes le héros et... le logiciel bien sûr!

Extrêmement remarqué à AMSTRAD expo, le stand Infogrames présentait en avant-première une exposition joliment documentée sur Bob MORANE. Voilà donc une affaire à suivre...

#### **Ciel, mon lori!!**

 $\mathbf{C'}$  est dans un château-<br>fort crénelé du moyen st dans un châteauâge que "LORICIELS" accueillait ses visiteurs, pendant la manifestation citée plus haut. On y voyait tourner "MISSION", 80 tableaux d'arcade-aventure, "MACH 3", simulation très souple et très fournie d'un vaisseau spatial qui dégomme tout ce qui s'approche, "Des CHIFFRES et des LETTRES", d'après l'émission télévisée, programme qui me bat à plate

couture grâce à un dictionnairé intégré très copieux. (140 F K7, 198 F DISK, sauf le dernier, respectivement 198 et 280 F). LORICIELS annonçait la sortie prochaine de ''BILLY II, PHA-RAON et HAN D'ISLAN-DE". (Ce dernier logiciel est inspiré du livre de Victor HUGO et se déroule dans la NORVEGE du XVIIe siècle).

Le petit frère MICROIDS, décidé à rouler sur ses propres jantes après le succès, le tube devrait-on dire, de **"GRAN D PRIX** 500", présentait "PLAY BAC", uri jeu culturel à mi-chemin entre le Jeu de !'Oie et le Trivial Pursuit (2000 questions!), "QUAD" une simulation de buggy dont on dit qu'un comprimé de Dopamine est indispensable pour éviter tout malaise qui découlerait du réalisme percutant des effets spéciaux! Mais ce qui attirait le plus les gamins, c'était "SUPER SKI", un programme donnant une incroyable et remarquable sensation de vitesse, le crissement de la neige sous les planches étant fortement impressionnant.

#### **Un peu d'ère, que diable!**

**HE** RE I NFORMATI-° QUE, qui pratique une politique d'auteurs, très dynamique, à l'image dés éditeurs de livres, n'avait pas depuis quelque temps fait de gros coups. On attendait avec impatience donc les nouveaux programmes de cette dynamique maison. "BIR-DIE", "L'ANGE DE CRY-<br>STAL'', "OXPHAR''. ST AL", "OXPHAR", "CLASH" et "CRASH GARRET", **"QIN"** (140 F K7, environ 200 F DISK) nous tombent dessus d'un seul coup, copieux et colorés, pleins de promesses de nuits blanches à tester ces merveilles. Prenons-les dans l'ordre:

**BIRDIE,** c'est évidemment un oiseau, que vous devez manier avec dextérité dans un monde peuplé d'êtres étranges comme les Mac Ronalds, ou les Bébés Polyphage�, bref une foule de petites monstruosités toutes prêtes à vous boulotter!

L'ANGE DE CRYSTAL est la suite de CRAFTON et XUNK (une merveille que l'on se doit de posséder sur CPC), et se passe sur la planète **OPHITE** où les Swappies, dont l'activité principale est le troc, n'arrêtent pas de prendre des baffes des Stiffiens devenus soudains mystiques et xénophobes! Toutes les recettes du 1er épisode se retrouvent dans celui-ci, avec autant d'humour et d'inventions. (Notamment la XUNQUETTE, nouvelle compagne de Xunk).

**OXPHAR** est plus qu'un logiciel puisque qu'une compagnie théâtrale, La **MANICLE**, propose un spectacle incluant des vidéos, et de la micro-informatique, autour de cette Quête de la Pierre Bleue du Bonheur. A voir les dessins, on est stupéfait par la

maestria du graphiste **RHO,** qui en 4 couleurs a su rendre la beauté poétique de ce conte-aventure au scénario béton. Voilà un jeu dont nous reparlerons, car il est aussi prévu que la compagnie monte son spectacle à la Villette.

**CLASH** et **CRASH GAR-**RET font partie de la nouvelle collection METAL HURLANT lancée par ERE, et nous en dirons quelques mots la prochaine fois, car cela en vaut la peine.

Reste **"QIN".** Si je vous dis que les auteurs sont ceux de **SRAM,** vous n'hésiterez pas un seul instant, vous vous précipiterez de confiance pour l'acheter. Q I N se passe en 780 après J.-C. dans la Chine éternelle. 3 étapes de 40 tableaux chacun avec de nombreuses incrustations (2 disquettes bourrées) vous feront parcourir des paysages fortement inspirés de l'art chinois (et plus que réussis), pour découvrir le secret de QIN SHU SHUANG DI enterré avec toute son armée, reproduite grandeur nature, en terre cuite. Mis à part le joueur et le personnage de son père, l'architecte Liou, tous les protagonistes sont authentiques et les faits historiques sont rigoureusement exacts.

J'ajouterais que c'est superbe, diablement agréable à jouer et que, si on possède une imprimante, on peut obtenir une trace écrite en temps réel de son parcours.

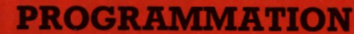

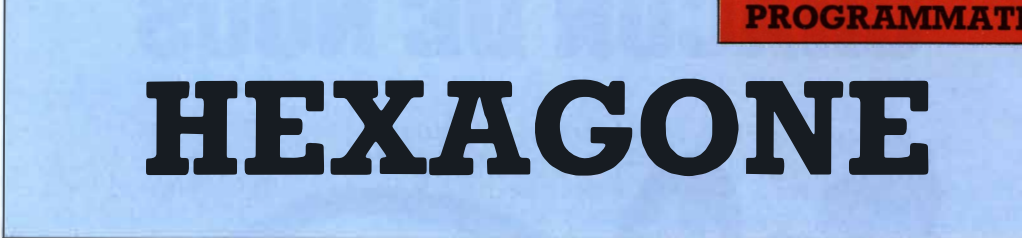

#### **C'est en juin 1986, en terminale D, qu'a été posé, pour 2,5 points, le problème de probabilité suivant: "On considère l'hexagone régulier ci-dessous.**

Soit H =  $\acute{\text{e}}$  1;2;3;4;5;6 è.

- 1) On choisit au hasard 3 points distincts dans l'ensemble H.
- a) Quelle est la probabilité d'obtenir un triangle équilatéral?
- b) Quelle est la probabilité d'obtenir un triangle isocèle non équilatéral?
- c) Quelle est la probabilité d'obtenir un triangle rectangle?"

F A E. .B

D $\overline{C}$ 

Je vous fais grâce de la deuxième question! (En fait, si vous désirez la suite, vous pourrez toujours consulter les annales de 1986).

Ce problème est assez intéressant à simuler, car il y a plusieurs petites astuces de programmation dont vous pourrez vous reservir.

Commençons par initia-

liser les sommets: "A", le sommet (1), aura pour valeur 1, "B", le sommet (2), aura pour valeur 2, et ainsi de suite jusqu'à 6. (Boucle de la ligne 20).

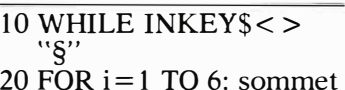

 $(i)=i$ : NEXT

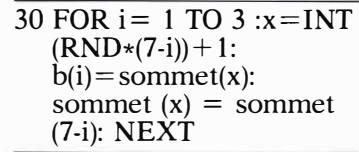

La ligne 30, la deuxième boucle, tire 3 sommets parmi les 6, grâce à la fonction de hasard de **l'AMSTRAD, RND. RND**  donne un nombre compris entre 0 et 0,9999... Pour obtenir un nombre ENTIER "x" compris entre 1 et 6, il suffit donc de multiplier **RND** par 6, ce qui donne :  $0 < x < 5.9999...$ , d'en prendre la partie entière, en utilisant la fonction **INT,** ce qui donne un entier compris entre 1 et 5,

puis enfin d'ajouter 1.

Voici une séquence complète qui vous permet, par exemple, de simuler une partir de 421, en tirant 3 dés à 6 faces:

FOR  $i = 1$  to 3:  $x(i) =$ INT  $(RND*6) + 1:NEXT$ :  $?x(1),x(2),x(3)$ 

Il aurait été fort possible, pour tirer 3 sommets parmi 6, d'en tirer un, puis un deuxième et de comparer avec celui déjà tiré, de le rejeter ou de le garder suivant le résultat de la comparaison. Vous imaginez facilement que si cette procédure fonctionne bien avec 3 tirages, cela devient très lent dès que le nombre de tirages devient important. Le procédé choisi, ici, est beaucoup plus astucieux:

1 erTOUR

- on tire un sommet parmi 7-1 =  $6$
- c'est le sommet(x)
- $-$  on l'appelle  $b(1)$
- on remplace le sommet tiré par le sommet(6)

### **NOUS AVONS BESOIN DE CHACUN DE NOUS**

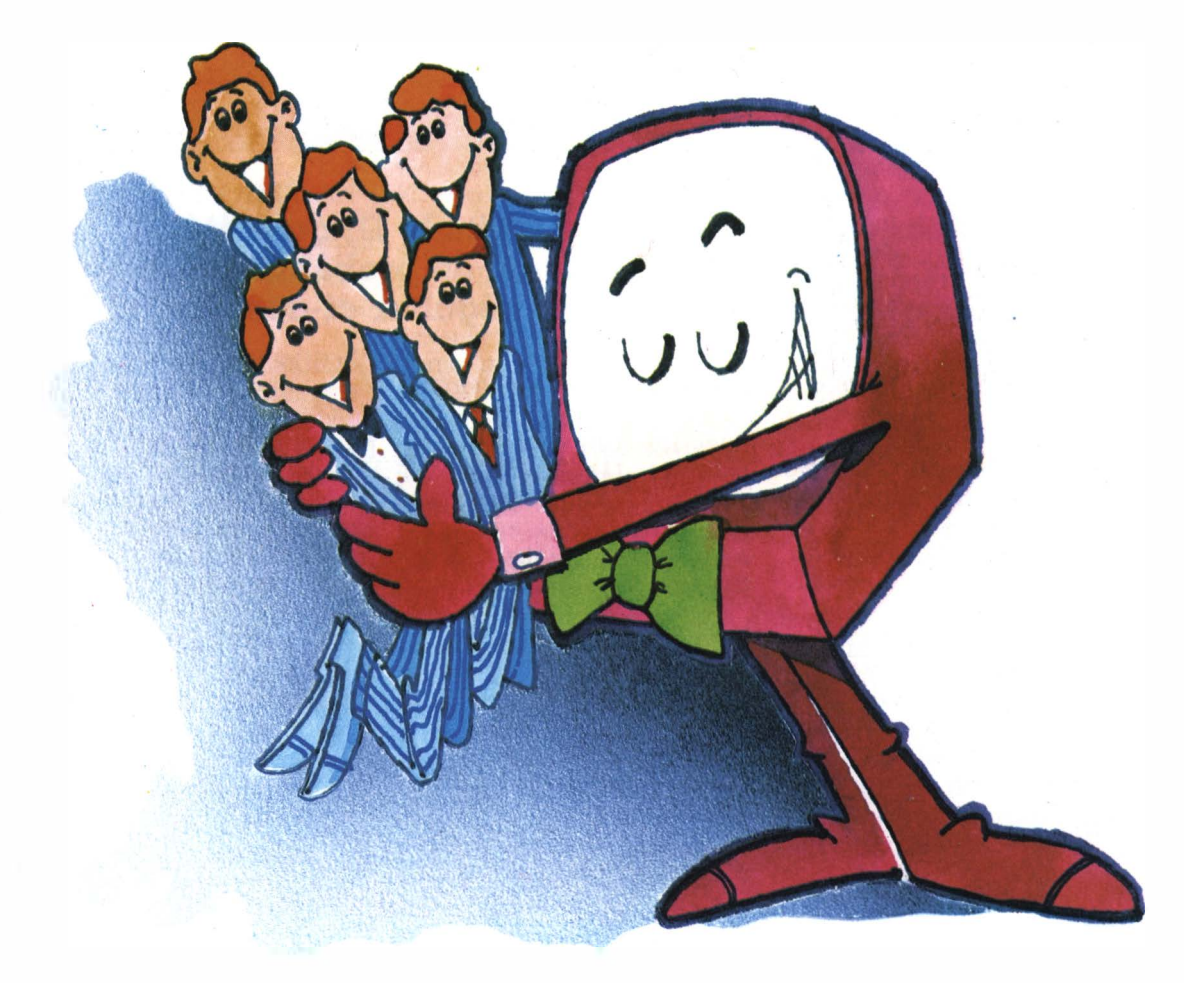

Vous êtes prévenus: nous ne nous contenterons pas d'être acheté, chargé dans un lecteur de cassettes et rangé dans un coin au sommet de la pife. Nous ne nous laisserons pas lire sans réagir.

Vous connaissez une recette permettant de tirer encore plus de votre AMS-TRAD? Vous en avez isolé un point faible, vous avez tourné autour et vous avez résolu le problème? D'autres ont fait de même, peut-être mieux, et vous resteriez dans votre coin sans le savoir?

Ecrivez-nous, envoyez-nous des articles, des programmes, tout ce dont votre tribune, Logistrad, a besoin pour vivre. La porte est ouverte, nous avons le téléphone et une boîte aux lettres. Vous ne savez pas écrire autrement qu'en langage machine? Nous écrirons en français pour vous!

Et si vous êtes publiés, vous connaîtrez la gloire, vous recevrez un chèque et peut-être nous reverrons-nous!

#### **LOGISTRAD**

Service Technique 34, av. des Champs-Elysées, 75008 Paris - Tél: 45.63.23.47

#### 2eTOUR

- on tire un sommet parmi  $7-2 = 5$
- $-$  c'est le sommet(x)
- on l'appelle b(2)
- on remplace le sommet tiré par le sommet(5)

#### 3eTOUR

- on tire un sommet parmi  $7-3 = 4$
- c'est le sommet(x)
- on l'appelle b(3)
- on remplace le sommet tiré par le sommet (4)

suite jusqu'à la fin. Les  $3\frac{1}{16}$ sommets tirés sont alors  $b(1)$ ,  $b(2)$ ,  $b(3)$ .

$$
40 \text{ NB} = \text{NB} + 1: \n\text{B} = b(1) + b(2) + b(3): \n\text{P} = b(1) * b(2) * b(3): \n\text{T} = \text{B}/3 \text{·B} \text{c}3
$$

Nb est le nombre de tirages effectués.

B la somme des 3 sommets, P le produit des 3 sommets.

Il faut à présent revenir au problème posé. Une fois que le tirage est fait, comment reconnaître un triangle équilatéral (3 côtés de même longueur), un trian<sup>g</sup>le isocèle non équilatéral (2 côtés de même longueur et 2 seulement), ainsi qu'un triangle rectangle ( un angle droit)?

La première tâche à entreprendre est de déterminer le nombre de triangles possibles. Dur? pas temps que cela, si on remarque que le triangle ABC est le même que le triangle BCA par exemple, ou le triangle ACB. En fait le triangle ABC peut être nommé de 6 faç ons différentes:

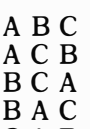

- **CAB**
- **CBA**

Il suffit donc pour trouver tous les triangles diffé-Dès le deuxième tour, on dre. En commençant par choisit les sommets parmi les sommets 1,2,3, puis les 5 restants et ainsi de 2,4,.., voici ce qu'on trou-<br>):

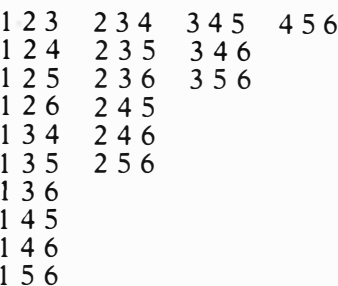

Soit 20 triangles différents en tout. OUF ! OUF ? Vous avez crié victoire un peu trop tôt, il reste encore à faire le tri parmi les 20 candidats!

Un peu de patience, une bonne gomme et un bon crayon, nous donnent le résultat suivant:

triangles:

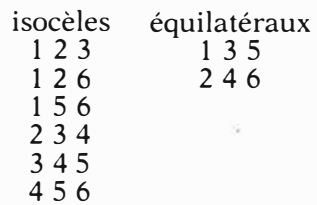

#### rectangles les autres

En examinant comment sont formées les différentes figures, une remarque <sup>s</sup>'impose, c'est que tous les triangles isocèles ou équilatéraux ont une somme de chiffres divisible par 3, d'où le critère permettant de déterminer les triangles rectangles: ce sont ceux dont la somme des chiffres <sup>n</sup>'est pas divisible par 3.

Ce critère est défini par  $T = B/3 = Bc3$ .

La barre "/" représente la division habituelle, tandis que la barre "c" représente la division entière.

Par exemple:

 $11/3 - 3,66...$  et

 $11c3 - 3$ 

On comprend donc, que si B est bien divisible par 3, B/3 tombe juste et est bien égal à Bç3. Voici une astuce que vous pouvez employer dans vos programmes, pour tester si un nombre est divisible par un autre exactement:

INPUT A, B:  $T = A/B - A\varsigma B$ : IF  $T=0$  THEN ?"A est divisible par B" ELSE ?"A n'est pas divisible par B"

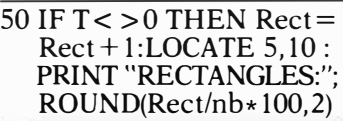

La ligne 50 emploie ce critère, et indique le pourcentage de sortie des triangles rectangles. Pourcentage arrondi à 2 chiffres après la virgule, à l'aide de la fonction **ROUND**

60 IF T=0 AND ( $p=48$ ) OR  $p = 15$ ) THEN Equi Equi  $+1$ : LOCATE 5,15: PRINT "EQUILATERAUX:"; ROUND(Equi/nb\* 100,2)

La dernière des astuces, mais non la moins ingénieuse, est celle qui permet de séparer les triangles équilatéraux des triangles isocèles, étant donné que la somme des chiffres est divisible par 3 pour les deux catégories. Vous séchez? ... Essayez d'imaginer un critère simple et rapide... Celui que j'ai trouvé consiste à examiner le produit des sommets, il se trouve que parmi les triangles isocèles, ce sont les seuls dont le produit vaut soit 15 soit 48.

70 IF T=0 AND NOT  $(p=15)$ OR  $p=48$ ) THEN Iso = Iso+ 1: LOCATE 5,20: PRINT "ISOCELE: "; ROUND(Iso/nb\* 100,2) 80 LOCATE 40,15:PRINT "Nb. d'essais: ";NB

#### 90 **WEND**

La ligne 10 et la ligne 90 introduisent une condition de sortie de programme. Celui-ci vous rendra la main, quand vous appuyerez sur la touche  $\lt$  §  $>$  de votre clavier. Voici le listing complet.

- 01 MODE 2:PRINT " \*\*\* HEXAGONE \*\*\*": **PRINT:PRINT:PRINT: PRINT" SIMULATION**  DE n TIRAGES SUCCESSIFS DE 3 SOMMETS PARMI 6 **D'UN HEXAGONEW**  REGULIER": **RANDOMIZE TIME: CLEAR**
- 10WHILE INKEY\$< >"§"
- 20 FOR  $i = 1$  TO 6: sommet $(i) = i$ : NEXT
- 30 FOR  $i = 1$  TO 3 : $x = INT$  $(RND*(7-i))+1: b(i)=$ sommet $(x)$ : sommet $(x)$  $=$  sommet (7-i): NEXT
- $40 \text{ NB} = \text{NB} + 1$ :  $\text{B} = b(1) +$  $b(2)+b(3)$ : P=  $b(1)*b(2)$  $*b(3)$ : T = B/3-Bç3
- 50 IF  $t <$  > 0 THEN Rect= Rect+l:LOCATE 5,10: PRINT "RECTANGLES:": ROUND(Rect/nb\* 100,2)
- 60 IF  $t = 0$  AND ( $p = 48$  OR  $p = 15$ ) THEN Equi $=$ Equi + 1: LOCATE 5,15: **PRINT**

"EQUILATERAUX:"; ROUND(Equi/nb\* 100,2) 70 IF  $t = 0$  AND NOT ( $p = 15$ )

- OR  $p=48$ ) THEN Iso  $=$  $Iso+1$ : LOCATE 5,20: PRINT "ISOCELE: "; ROUND(Iso/nb\* 100,2)
- 80 LOCATE 40,15:PRINT "Nb. d'essais: ";NB 90 **WEND**

Sur votre écran s'affichera donc les pourcentages des tirages simulés, il ne vous reste plus qu'à les comparer aux valeurs théoriques que vous calculerez et que nous publierons ... dans le prochain numéro. ■

Paul TROT

**Voulez-vous jouer avec elle? Est-ce que vous savez jouer au poker? NON?! Vous m'étonnez. (Si jamais vous aviez quelques doutes et que votre mémoire vous trahissait, consultez le résumé qu'on vous a préparé en encadré).** 

E n fait, ce n'est pas très important de savoir BIEN jouer car les règles sont assez simples, voire simplistes, l'essentiel est de... GAGNER! Allez, je suis sûr que vous allez faire un effort! (à moins que la plastique de Miss Patricia ne vous laisse...indifférent!)

#### **Il fait chaud...**

Surtout pas question d'argent entre vous et elle! Si vous gagnez, vous pourrez faire monter la température de la pièce (et votre tension artérielle en même temps!). La belle Patricia s'empressera alors d'ôter un de ses vêtements, qu'elle n'a p�s si nombreux d'ailleurs.

#### **LUDOTHEOUE**

# **STRIP POKER**

#### **Tous au tapis**

Il est vert, comme beaucoup d'entre nous, et comme dans tous les bons cercles. Au départ, la somme que vous disposez, en \$, est indiquée en face du mot: "VOUS", tandis que celle de miss Patricia est en face du mot **"MOI".** Le programme se charge de gérer les gains et les pertes des 2 adversaires, après chaque partie, et indique les nouveaux totaux. Chaque fois que vous arriverez à rendre le total de Miss Patricia négatif, vous aurez droit à une

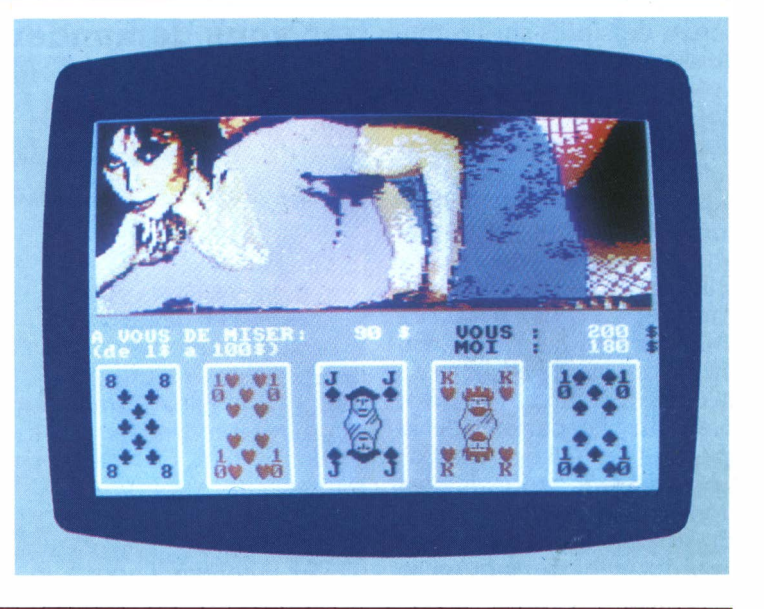

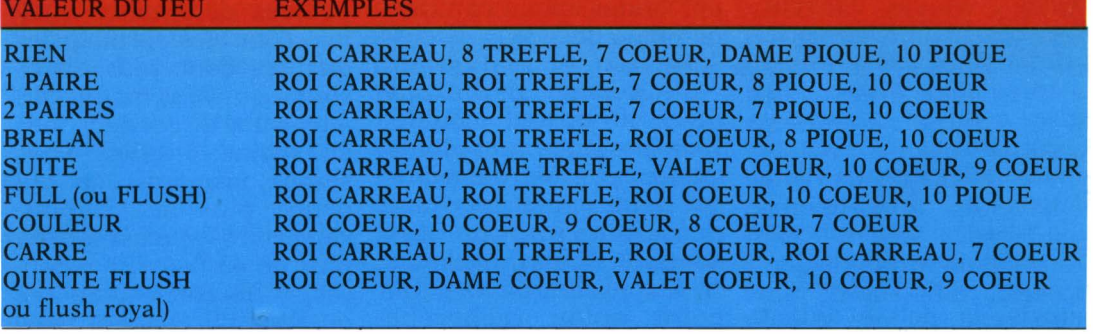

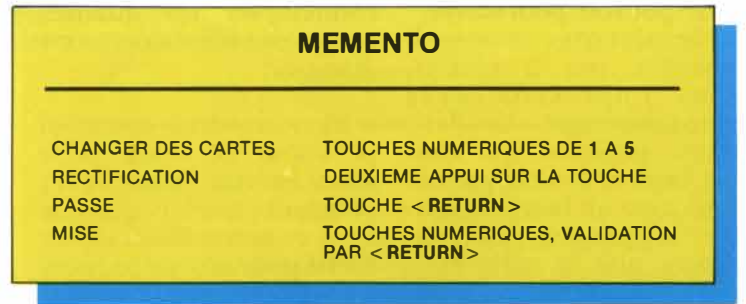

réaction très positive de sa part!

#### **A qui la mise?**

Une fois que les cartes se seront dessinées sur l'écran, vous serez invité à déposer votre première mise, la "blinde", qui ne peut excéder 10 \$. Ensuite votre partenaire, enfin, je veux dire votre adversaire, vous indiquera si elle continue le jeu, ou si elle passe.

La  $2^e$  phase du jeu commence. Vous pourrez changer de 1 à 5 cartes. En appuyant sûr le numéro de la carte à changer (de 1 à 5, bien sur, en partant de la gauche), les lettres "CHG", apparaîtront sous celles dont vous voudrez vous débarrasser. Un deuxième appui sur le même numéro fera disparaître les lettres "CHG", en cas d'erreur. Tapez < RETURN > pour valider votre choix.

Après cette phase, vous aurez à miser à nouveau. Cette fois-ci la somme pourra aller jusqu'à 100 \$. Patou vous dira alors si elle passe, si elle vous suit ou si elle vous relance!

Tapez < RETURN >, si jamais, la poisse aidant, vous aviez un jeu trop nul pour pouvoir poursuivre.

Un dernier conseil, <sup>n</sup>'hésitez pas à bluffer, vous impressionnerez favorablement la délicieuse personne qui vous fait façe, et d'autre part, si vous avez un bon jeu, mettez le paquet, je vous assure que le colis est... intéressant!!! ■

**La seduction c'est le sel de la vie. Voyez donc ou vous en êtes! Elle et Lui. Le questionnaire auquel vous allez être soumis, commence par vous demander votre sexe. Non pas qu'il y ait un doute quelconque sur ce sujet, mais, c'est qu'à notre époque, cette qualité est devenue aussi bien féminine que masculine.** 

 $\prod_{\text{qui value}}^{\text{1 y a des}}$ " dévoreuses", qui valent à présent tous les casanovas de quartiers! (Attention, les tarzans, planquez vos miches, y a Jane qui part en chasse!). Le physique apparent n'est pas forcément l'élément principal du processus (voyez la tête de Landru, et le nombre de nénettes qui ont craqué pour ce crâne de hibou décavé!).

Si, comme moi, vous pesez 60 kg tout mouillé, vous possédez sans doute quelques gros éléments, qui font apprécier votre présence auprès des dames les plus exigeantes et les plus affamées, au point qu'on recherche votre compagnie afin de comtempler les qualités exceptionnelles dont vous disposez!

Et vous, très chère, si personne ne vous siffle dans la rue, vous devez pourtant recéler quelque doux et merveilleux trésor caché pour attirer tous ces grands et beaux mecs, qu'on voit vous raccompagner chez vous tous les soirs?!

#### **Connais-toi toi même!**

... C'est évidemment le début de la sagesse, comme dit le philosophe. En 16 questions, vous pourrez déterminer quelles sont les principales qualités dont vous disposez ou qui vous manquent! A chacune de ces questions au moins 3 choix vous seront proposés, ce qui donne plus de "3 puissance 16", c'est-à-dire, plus de 43 046 721 réponses différentes pour ce questionnaire! Idem pour le questionnaire féminin. Autrement dit, il existe une variété assez grande de réponses possibles, même si en fin de jeu vous êtes classé en 3 catégories.

Sachez également que l'intérêt d'un questionnaire est, en général, plus dans les réponses que dans les questions, car les réponses apportées révè-

#### **TEST**

### **ETES VOUS DES SEDUCTEURS?**

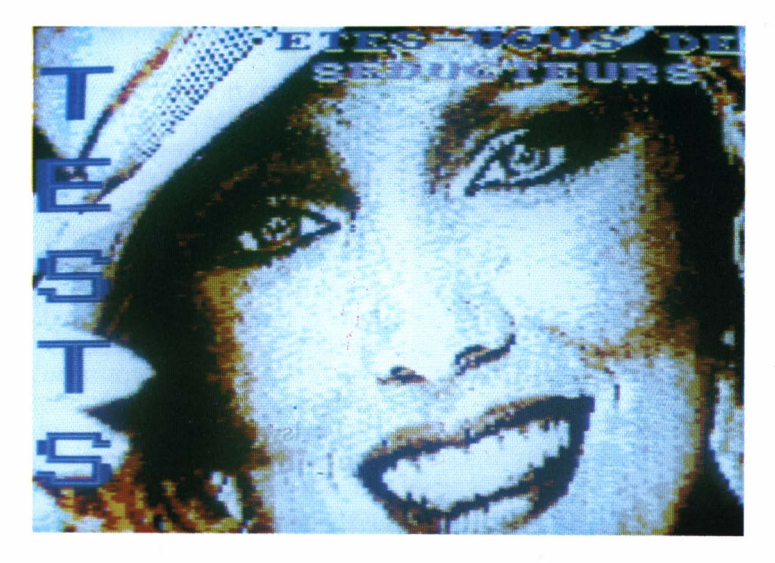

lent votre personnalité plus que vous ne pensez. Prenez, par exemple, la question suivante: "Quand vous voyez un verre rempli à moitié, que dites-vous?:

a) qu'il est à moitié vide?

b) qu'il est à moitié plein?"

Cette question classique peut révéler bien des aspects de votre personnalité que vous ignorez peutêtre encore vous-même. (Grand cachotier, va!). Par exemple: **!'OPTIMISME** à toutes épreuves du genre: "Je suis à moitié mort donc encore vivant!". Le PESSIMISME déprimant comme: "J'ai déjà vécu la moitié de ma vie et je sens que la deuxième partie va

être encore plus pénible!". Mais il y a bien d'autres interprétations possibles pourtant comme **!'AVI-**DITE ("Je me suis sorti la Ginette la première moitié de l'après-midi, je trouve que, pour la seconde, sa sœur jumelle n'est pas mal non plus ... "); la **RESIGNA-TION:** "C'est vrai qu'elle est à moitié conne, mais faut dire aussi qu'elle n'est

qu'à moitié tarte..."!); je vous laisse le soin d'illustrer les autres sentiments ou comportements comme le DESESPOIR, !'ALLE-GRESSE, l'ENVIE, la TIMIDITE et autres facettes de votre richesse intérieure.

#### **Moi et les autres**

Si de temps en temps, vous ne comprenez pas pourquoi vous vous ramassez bide sur bide face à des situations qui apparaissaient taillées sur vos mesures, essayez donc de faire le test du côté du sexe opposé, il y a toujours du bon à tirer à connaître ses ennemi(e)s intimes! Un dernier conseil: invitez votre compagne ou votre compagnon du moment a faire le test avec vous. Vous en apprendrez beaucoup en quelques minutes pour le meilleur... ou pour coup en q<br>pour le m<br>le pire!

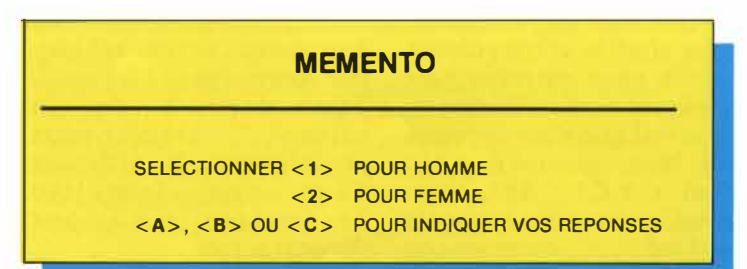

#### **LUDOTHEQUE**

# **SEXY-MACHINE**

**Quand l'ambiance de la soirée commence à tomber, entraînez vos amis dans cette loterie un peu spéciale ...** 

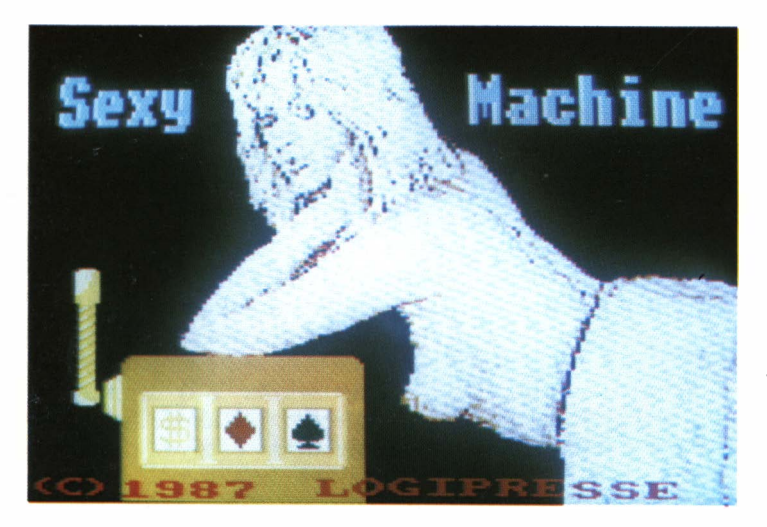

#### **Qu'est-ce qu'on fait?**

La soirée s'est bien déroulée, sympathique et chaleureuse, vous avez bien bu, bien dansé, bien chanté. Qu'est-ce qu'on pourrait faire pour finir en beauté cette party?

"Des tas de choses..." vous souffle votre voisine, et elle vous entraîne avec quelques ami(e)s devant un appareil que vous connaissez bi�n, puisqu'il s'agit d'un C.P.C.! "Ah?, vous aussi, vous vous intéressez à l'inf ..." commencezvous, mais aussitôt la

charmante personne vous coupe pour vous dire: "Dès que je vous ai vu, j'ai remarqué votre décontraction et votre façon de vous mouvoir. Je suis sûre que vous devez être aussi à l'aise quand vous êtes sans vêtements?". "Omphhhh...! Pfff...!", faites-vous en éternuant votre whisky sur votre alpaga tout neuf,<br>''Ca dépend de la dépend saison...", arrivez-vous péniblement à articuler dans une tentative désespérée d'humour décontractée.

"Vous savez", reprend la

délicieuse, "je fais 105-60- 85, ce qui est assez proche des mensurations de la sœur d'Ornella Muti, et bien, des tas de gens ne veulent pas à y croire!".

"C'est à désespérer de dire la vérité...", soupirezvous en regardant droit dans les profonds yeux verts de cette charmante ingénue, tout en sentant que si jamais votre regard se posait quelques centimètres plus bas, vous ne pourriez vous empêcher de vous jeter sur elle, tant son aérodynamisme agressif est un appel urgent à jouer à d'autre jeux qu'aux petits avions en papier!

"La nudité ne m'a jamais gênée, reprend-elle, mais par contre il fait un drôle d'effet à tous ceux qui m'approchent. D'ailleurs, j'ai décidé de ne plus faire du naturisme sauvage. C'est vrai, à chaque fois que je trouve un coin discret, quelques heures· après, je ne sais pas pourquoi, il y a une foule de gens, surtout des messieurs, qui s'agglutinent autour de l'endroit que j'ai choisi. Et je vais dire, les plus collants sont encore les gendarmes qui viennent voir si je ne dissimule pas des armes sur moi! Ils me font lever les bras et n'arrêtent pas de me palper! Comme si j'avais caché un 357 magnum sous la peau! Vraiment y

en a des qui en tienne une, de couche! Cacher un 357 magnum quand on a plus rien sur soi, faut vraiment être crétin pour croire a **1 <sup>n</sup>"** ç . .

Quand je vois les deux obus qu'elle me balance sous le nez, je me dis que les gendarmes n'ont peutêtre pas tout à fait tort, et que la seule tactique efficace, si la gamine attaque, serait de s'enterrer dans un abri anti-atomique!

#### **On joue?**

"Alors vous comprenez, comme je déteste les vêtements, si j'arrive à trouver des gens suffisamment cools que ça ne gêne pas, je profite de l'occasion et je me mets à l'aise. Vous me suivez?''. ₹.

Je crois que j'ai répondu: "oui, monsieur...", mais elle n'a pas entendu, car elle avait déjà appuyé sur le bouton du moniteur.

Sur l'écran, une question était posée: Quel est le nombre de joueurs (maximimum 6). Ça tombait bien, nous n'étions que quatre, Miss OBUS, 2 autres frangines: Miss Canon, Miss Bazooka et... moi! Je validai les 4 réponses par < ENTER> . Puis nous entrâmes chacun nos noms (les 13 premières lettres seulement sont prises en compte). Enfin le programme afficha le message suivant: Combien de vêtements voulez-vous mettre en jeu? (9 maximum), puis il demanda le nom de chacun d'eux. La

réponse de Miss OBUS fut assez brève: chaussures, mini-robe, string. Elle ajouta qu'elle ne voyait aucun intérêt à porter un soutien quelque chose, étant donné que tout tenait bien tout seul! **Moi,** j'indiquai chaussures, chaussettes, pantalons, veste, chemise, nœud-pap, montre, caleçon (13 lettres maximum), soit 8 habits en tout, de quoi voir venir...

#### **On démarre pour de bon**

Une fois ceci fait, l'image d'une machine à sous s'afficha, divisée en 4 bandeaux, laissant suffisamment de place à un message pour défiler dans le bas de l'écran. Le nom de celui qui doit se dévêtir est tiré au sort et apparaît dans le 1 er bandeau, en l'occurence ce fut le mien qui sortit en premier. Le deuxième tirage indique quel est le vêtement qu'on doit ôter, pour moi ce furent les chaussettes. (Hum! Un peu difficile quand on a encore ses pompes!). A la question: D'accord **(0/N),** je répondis quand même  $\langle 0 \rangle$  et vali-

dai par <ENTER>: La deuxième fois ce fut le string de Miss BAZOOKA qui s'envola, et la troisième fois, Miss CANON, refusant d'ôter ses boucles d'oreilles ("C'est indécent" murmura-t-elle), joua le 1 **cr**  de ses 3 JOKERS. Aussitôt dans le 3e bandeau s'afficha, après tirage au sort, le gage de Miss CANON (DIRE, FAIRE ou EMBRASSER) et dans le 4 e , toujours par tirage au sort, "QUI" devrait décider CE qu'elle devait FAIRE ou EMBRASSER et "A QUI" cela s'adresserait. C'est Miss OBUS qui décida: Miss BAZOOKA devait me dire ce qu'elle me ferait, si elle était coincée avec moi, pendant une heure dans un ascenceur.

Je ne peux pas vous raconter tout ce qu'elle <sup>m</sup>'a dit en **1** minute. D'abord, il y a des trucs que, même avec 2 cours accélérés de yoga et de stretching par semaine pendant un an, je crois encore impossible à exécuter, et puis des trucs tellement surprenants et osés que rien que d'y penser je

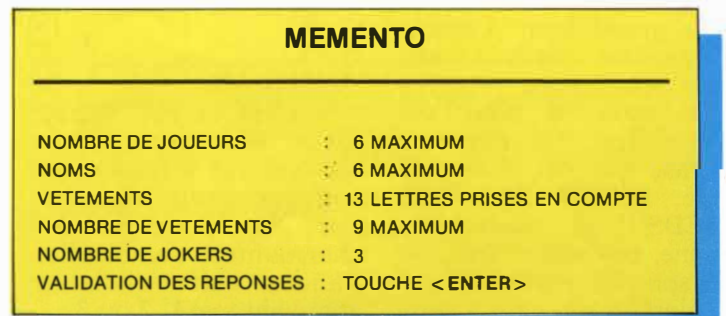

me mets à rougir! J'étais tellement estomaqué que j'ai pas vraiment fait attention aux 9 tours suivants et je me suis retrouvé en 'godasses'', ayant utilisé mes 3 jokers **à** des choses pas possibles, avec les 3 nénettes en train de se fendre la pêche en contemplant, euh..., mon air ahuri! (La prochaine fois, je penserai **à** apporter un chapeau!).

#### **C'est déjà fini?**

Le tour suivant fut catastrophique! (Si vous voyez ce que je veux dire!) Je dois ajouter pourtant que si elles tmt profité de mon inattention momentanée, elles ont su, ensuite, avec beaucoup d'habilité et de persévérance, me redonner courage, ardeur et consistance, ce dont elles ont tiré, toutes trois, une grande satisfaction. Du moins c'est ce qu'elles m'ont affirmé le lendemain, parce que je ne me souviens plus très bien de la fin, sauf que j'avais la tête un peu lourde et qu'elles ont décidé qu'un grand repos me ferait le plus grand bien. Comme j'avais. les pieds froids, elles sont même rentrées dans mon lit pour me réchauffer. La dernière phrase que j'ai dite a dû être: "C'EST PAS LES PIEDS!!!...", mais personne, pas même moi, ne se souciait vraiment que quelqu'un répondit **à** cette importante question!!!■

#### **Mettez-vous en quatre pour recoller les morceaux! Landru, vous connaissez? Mais, oui, le barbu chauve, qui aimait tellement les femmes ... au foyer!**  ►

C e tombeur, lorsqu'il<br>
dema se matite maison de  $\epsilon$  emmenait ses conquêtes dans sa petite maison de campagne, prenait toujours 2 billets, dont un seul aller-retour! Y'a pas de petites économies, c'est ben vrai! Et puis chauffer une résidence secondaire, cela coûte les yeux de la tête ... Pas étonnant donc, que l'économe Don Juan, décidât de faire des bûches après avoir occis ses chères amies.

Heureusement, vous allez intervenir avant que l'irréparable ne survienne, et reconstituer l'anatomie de 3 tendres poulettes, dont les vêtements se sont quelque peu éparpillés. (Après tout, il ne faisait peut-être pas si froid dans sa bicoque?)

#### **Mesdemoiselles, en place ...**

Après avoir chargé l'image de présentation, un menu apparaîtra, proposant 3 options:

SAVE (S)<br>PLAY (P)

PLAY

**LOAD GAME (G)** 

**Si** c'est la **PREMIERE**  partie que vous faites, appuyez sur **P (PLA Y).** Un nouveau menu proposera alors de choisir parmi 3 charmantes demoiselles. Validez votre choix en appuyant sur 1, 2 ou 3.

Vous verrez alors dans

la moitié supérieure de l'écran, une des 3 compagnes de l'affreux barbichu, et en bas, quelle horreur!, environ 200 morceaux de fesses, de seins et tétons, de hanche, de yeux, de bouche, enfin, de tout ce qui compose habituellement une personne de sexe féminin! Lorsque l'écran du bas sera totalement rempli, un curseur se mettra à clignoter et ce sera à vous de jouer.

#### **Vous semblez un peu... chamboulée, ce soir, non?**

Les commandes sont très simples: vous vous déplacez sur le corps de la dame grâce aux FLECHES du curseur; vous choisissez une pièce en appuyant sur < **COPY** >, pour la déposer où bon vous semble dans l'écran du bas, en réappuyant sur < **COPY** >. Ce n'est pas très facile, c'est vrai, aussi pour vous aider, nous avons prévu la possibilité de déposer une pièce dans l'écran du haut et de rappeler l'image entière et nettement plus parlante de la petite dame.

Pour ce faire, déplacer le curseur jusque dans l'écran du haut avec une pièce capturée, puis appuyer sur la touche  $\langle V \rangle$ , comme nue, euh..., VUE, pardon. Vous aurez

#### **LUDOTHEQUE**

# <span id="page-16-0"></span>**LANDRU**

alors tout lè loisir de comparer la pièce choisie, avec une partie quelconque de cette personne, pour savoir où, bon dieu, on devrait poser son, sa, enfin..., ce que vous avez pris!

#### **J'aime le changement, pas vous?**

Si, par hasard, vous vouliez vous arrêter un petit peu, pour dire bonjour à votre femme, par exemple, et reprendre un peu plus tard votre reconstitution anatomique, vous appuyerez sur la touche  $\langle I \rangle$ . D'abord l'écran s'efface (c'est aussi un moyen rapide de changer l'image). On ne sait jamais, il parait qu'il y a encore des patrons qui rentrent dans<br>le bureau de leurs bureau de leurs employés sans frapper à la porte!

Attention, si l'écran ne <sup>s</sup>'efface pas, il faudra appuyer sur la touche  $\langle \dot{V} \rangle$  d'abord.

Quand tout ceci sera fait, le menu initial apparaîtra, vous proposant 3 choix:

- S (save)
- P (play)
- G (Joad game)

L'option  $\langle S \rangle$  vous permettra alors de sauvegarder l'état d'une reconstitution. Attention, respectez la syntaxe des fichiers,

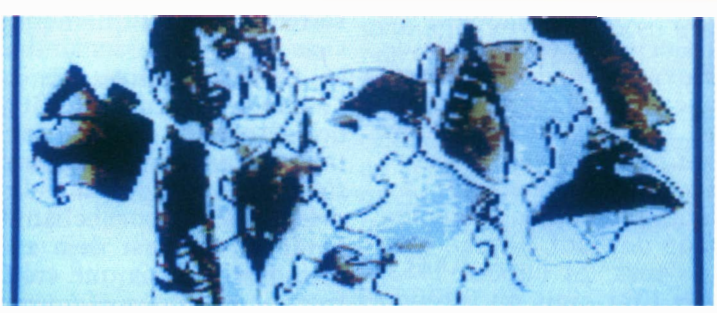

quand vous donnerez un nom à votre partie (8 lettres maximum, pour le nom), sinon vous aurez quelques problèmes pour cette sauvegarde.

L'option  $\langle G \rangle$  vous permet de charger une partie sauvée ultérieurement.

L'option  $\langle P \rangle$  permet de changer l'image de départ. (Les petits malins <sup>s</sup>'en serviront pour voir toutes les images...!

#### **Attendez!, ... je vais remettre des piéces dans**  le parc-métre...

Le tort avec ce jeu, c'est qu'on ne voit pas le temps passer, enfin, à condition de ne pas regarder la montre située dans un bandeau au-dessus de l'écran. Quand vous aurez fini, vous pourrez toujours essayer de battre votre record, ce qui ne sera pas facile, car l'affichage des morceaux se fait de façon aléatoire et donc à chaque nouvelle partie, c'est un nouveau puzzle qui vous est proposé.

Bonne chance, n'abandonnez pas, et comme encouragements, rappelezvous la chanson de BRAS-SENS: "TOUT EST BON CHEZ ELLE(S), Y'A RIEN A JETER...".

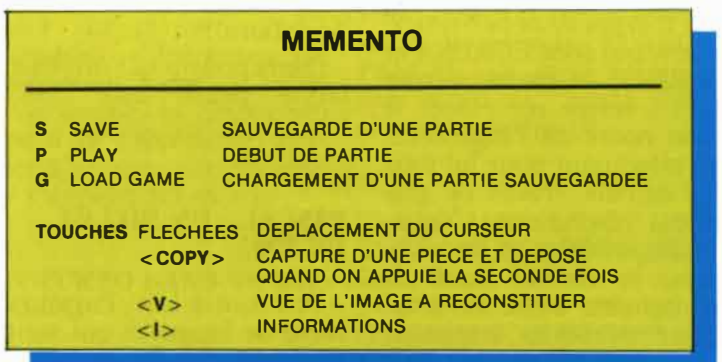

#### **PASCAL et BORLAND: 2 NOMS INSEPARABLES**

Curieuse, et sans doute merveilleuse aventure, que celle de ce jeune prof. de Maths, Philippe KAHN qui, ne trouvant pas de soutien commercial au lancement d'un compilateur de haut niveau, s'en va, vers les années 1983, aux Etats-unis où il fonde "sa" société, puis revient en 1986, dans notre cher pays, pour fonder BOR-LAND France et lancer son produit "canon": le TURBO PASCAL, pour Amstrad CPC.

En fait BORLAND, c'est une quinzaine de produits, (hélas pas tous pour Amstrad!), d'excellente qualité à des prix imbattables. Citons les plus connus: TURBO PASCAL; SIDE-KICK, un utilitaire de bureau; REFLEX, à la fois base de données, tableur et éditeur graphique; TURBO PROLOG, un langage d'Intelligence Artificielle; d'autres langages comme le TURBO BASIC, la TUR-BO C et les deux petits derniers, qui sont EUREKA et **SPRINT,** le premier voulant à terme remplacer le bloc notes de l'ingénieur, en effectuant pour lui tous les calculs, tracés de graphes, résolutions d'équations possibles et impossibles; le second étant le traitement de texte idéal pour écrivain angoissé, maniaque et tête en l'air

puisqu'il est reconfigurable très facilement, et qu'il sauve automatiquement, sans qu'on lui demande, les textes aussitôt tapés à l'écran. Plus de "ARRGG!" de désespoir quand, par inadvertance, quelqu'un <sup>s</sup>'est pris les pieds dans la prise en la débranchant. Le texte, lui, est déjà en mémoire et sans que cela ralentisse le déroulement du programme.

La politique annoncée, et respectée, de **BORLAND** est de mettre sur le marché des logiciels de qualité, performants, peu chers, interactifs et surtout meilleurs! Pari tenu? A cent pour cent, oui! Dans ce domaine, où un program me peut prendre jusqu'à 3 ans pour être mis au point, le moindre faux pas est une véritable catastrophe et les canards boiteux sont inéluctablement éliminés. Le règle vitale est: Plus, Meilleur et au Plus Juste Prix! Personne ne s'étonnera donc d'apprendre que BORLAND pèse environ...50 millions de dollars!!!

(Mais pourquoi t'ont-t-ils laissé partir aux USA, fils!).

#### **PASCAL, ... UN BILLET DE 500?**

Pas tout à fait! Parmi la foule de langages qui sont apparus depuis la nais-

sance de l'Informatique, on peut citer: le **LANGAGE MACHINE,** suite de **1** et de 0 que comprend rapidement et parfaitement la machine mais difficile à lire et à apprendre. **L'ASSEMBLEUR,** déjà <sup>p</sup>lus facile à retenir grâce à ses mnémoniques mais encore loin d'un langage naturel compréhensible par le plus grand nombre. Puis des langages dits portables comme le COBOL (tourné vers le commerce) ou le **FORTRAN** (pour le calcul scientifique), très performants, très élaborés, mais prenant une grosse place en mémoire. Ensuite dans les années 1970, avec l'explosion de la micro-informatique, le BASIC, d'apprentissage rapide, tournant sur toutes les machines permettant de débuter rapidement et résolvant de façon simple des problèmes simples. C'est d'ailleurs si aisé à exécuter, que rapidement, on peut commencer à taper deux ou trois lignes de programmes, lancer l'exécution et voir ce qui se passe, puis revenir à la frappe, etc...

En fait on s'aperçoit que le **BASIC** a l'inconvénient de son avantage, il permet un accès facile sans qu'on ait vraiment réfléchi au problème. Certes dans la plupart des cas, ceci n'est pas un gros inconvénient mais dès qu'on aborde une plus grande complexité,

votre voisin programmeur ainsi que ses 50 000 collèges vous le diront, la phase crayon-papier est, comme on dit, incontournable!!!

Enfin, au cours de l'année 1970, à Zurich, le professeur Niklaus **WIRTH** conçoit le langage **PAS-CAL,** inspire d'autres langages universitaires tels l' ALGOL. Un des buts du **PASCAL** est d'enseigner de bonnes habitudes de programmation aux étudiants. Définir un problème, le découper en problèmes de plus en plus petits et simples pour, enfin, écrire une suite d'instructions compréhensibles par la machine, voilà qui semble une excellente façon de programmer!

#### **LE PASCAL DE BASE**

Le PASCAL est un langage "compilé" par opposition au BASIC qui, lui, est "interprété". Cela signifie que le programme **PASCAL** que vous frappez est traduit une fois pour toutes (et en une passe avec le Turbo), en langage machine par le logiciel, et c'est ce programme en LM qui est exécuté, d'où un gain de temps incomparable et peu de consommation de mémoire. **BASIC,** a contrario, traduira, interprétera, chaque instruction toutes les fois qu'on fera tourner le programme. Voilà qui

explique la lenteur du langage.

Le **PASCAL** est un langage "structuré". Pour écrire un programme, il faut définir toutes les constantes, variables, tableaux, fonctions, procédures (l'équivalent en **BASIC** des sous programmes) qui vont intervenir. (C'est la partie "déclaration"). Ensuite, vient le bloc d'instructions du programme, divisé lui-même en sous-blocs. Pas de numéros de lignes, contrairement au **BASIC,** les sous-programmes étant exécutés quand ils sont nommés dans le programme principal.

Le Pascal est un langage "universel" au sens où il peut traiter des calculs scientifiques, des structures de fichiers, des chaînes de caractères et des tableaux.

Des autres caractéristiques le distingue du BA-SIC, c'est la notion de "variable locale" et celle de "recursivité". La première notion permet d'appeler du même nom 2 variables différentes, le nom étant local au sousprogramme, la deuxième, liée à la précédente, permet à un sous-programme de s'appeler lui-même.

#### **UN TURBO DANS VOTRE PASCAL**

TURBO PASCAL est

accompagné d'un gros livre de près de 400 pages, manuel de référence et non d'apprentissage. TUR-BO TUTOR vous propose 186 pages d'exemples et une disquette pour vous amener pas à pas, des premiers balbutiements à la programmation avancée.

Le TOOL BOX (90 pages) propose 3 outils: le système d'accès fichier, le système de tri, le système d'installation. **GRAPHIX TOOLBOX** (256 pages), quant à lui, propose un éventail de procédures prêtes à l'emploi comme: tracés de lignes, cercles, fenêtres, animation, lissage, ajustement, interpolation, histogrammes, camemberts, sauvegardes d'écran.

Tous ces programmes ne sont pas protégés et les applications que vous pourrez construire à partir de ces outils est libre de taxes et autres redevances envers la société **BOR-LAND.** 

Avec 500 000 utilisateurs dans le monde TURBO PASCAL n'a plus à faire ses preuves, mais...on attend les vôtres!!!

TURBO PASCAL 795 F HT. TURBO TUTOR 295 F HT. DATABASE TOOLBOX 595 F HT. GSAPHIX TOOLBOX 595 F HT. de chez BORLAND

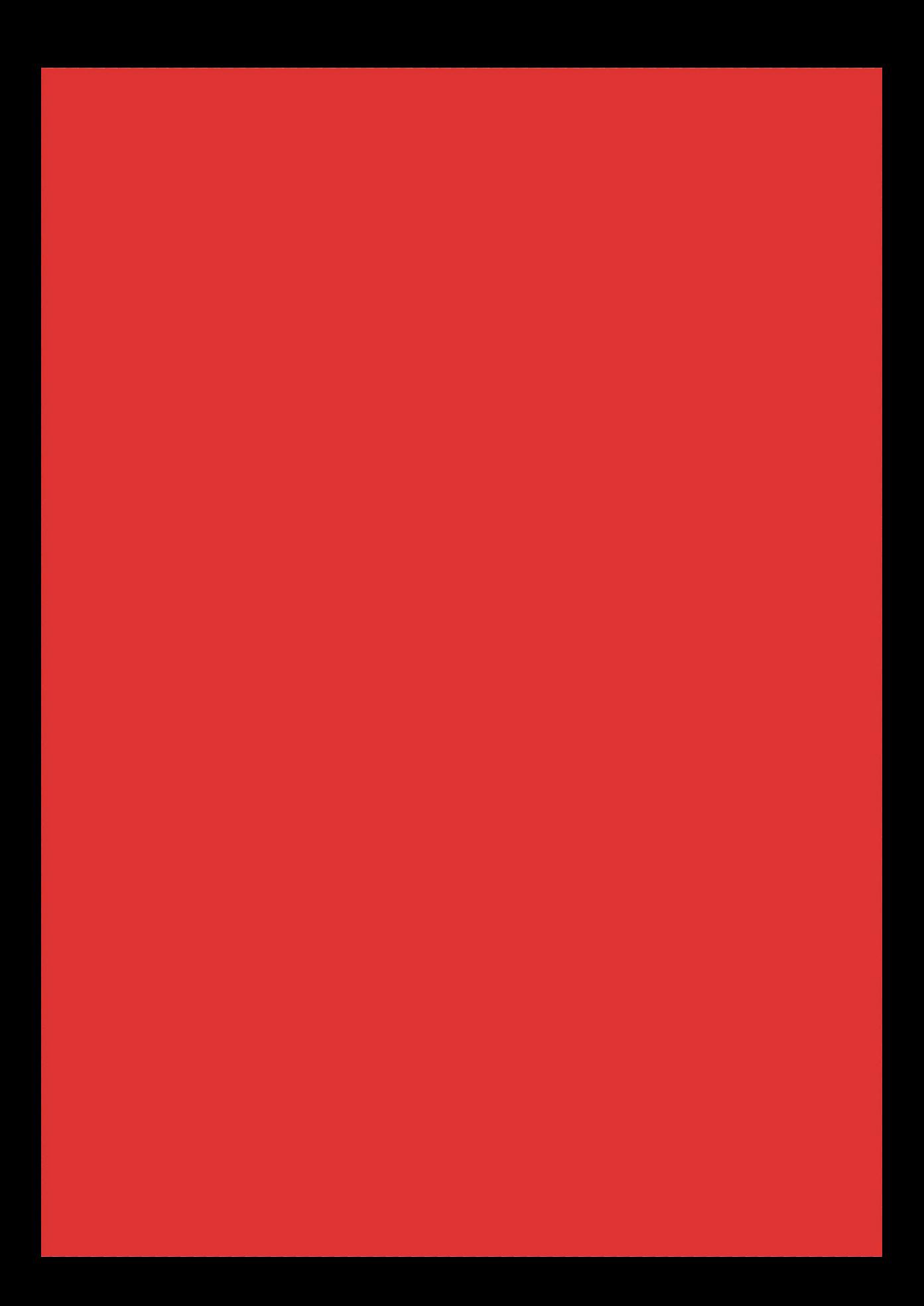